## <<Internet

书名:<<Internet实用技术基础>>

- 13 ISBN 9787502624378
- 10 ISBN 7502624376

出版时间:2006-7-1

页数:204

PDF

更多资源请访问:http://www.tushu007.com

, tushu007.com

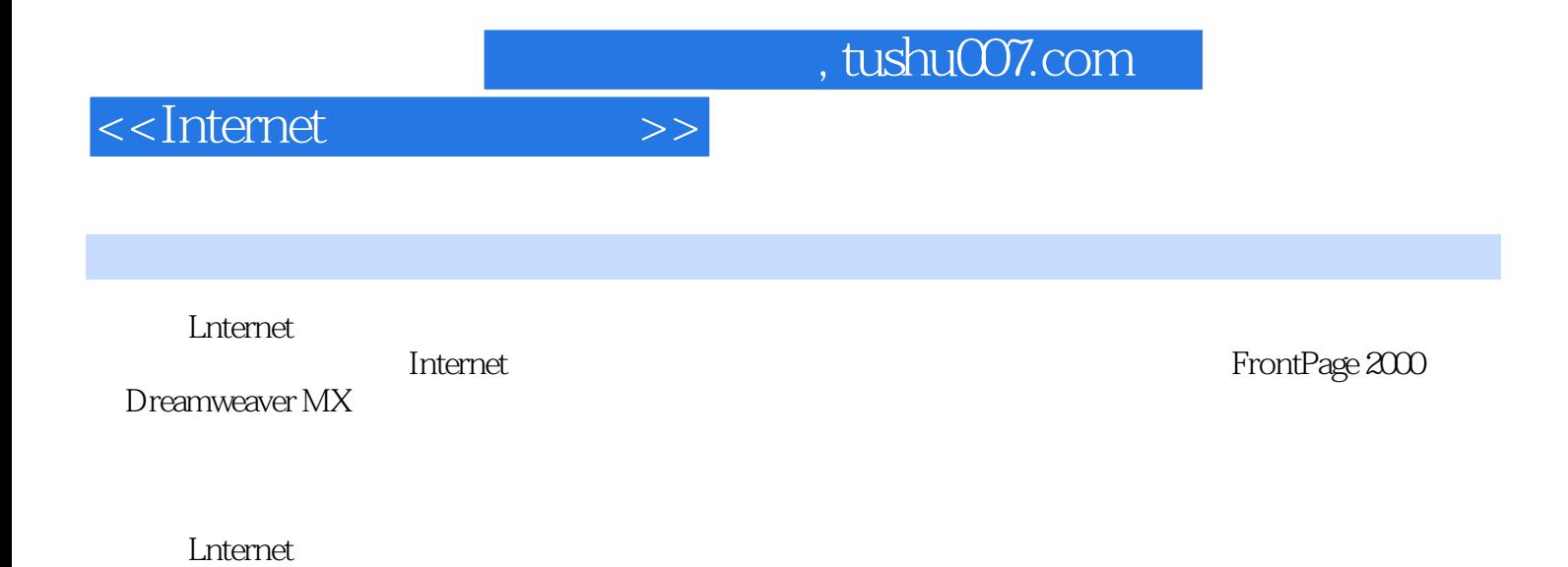

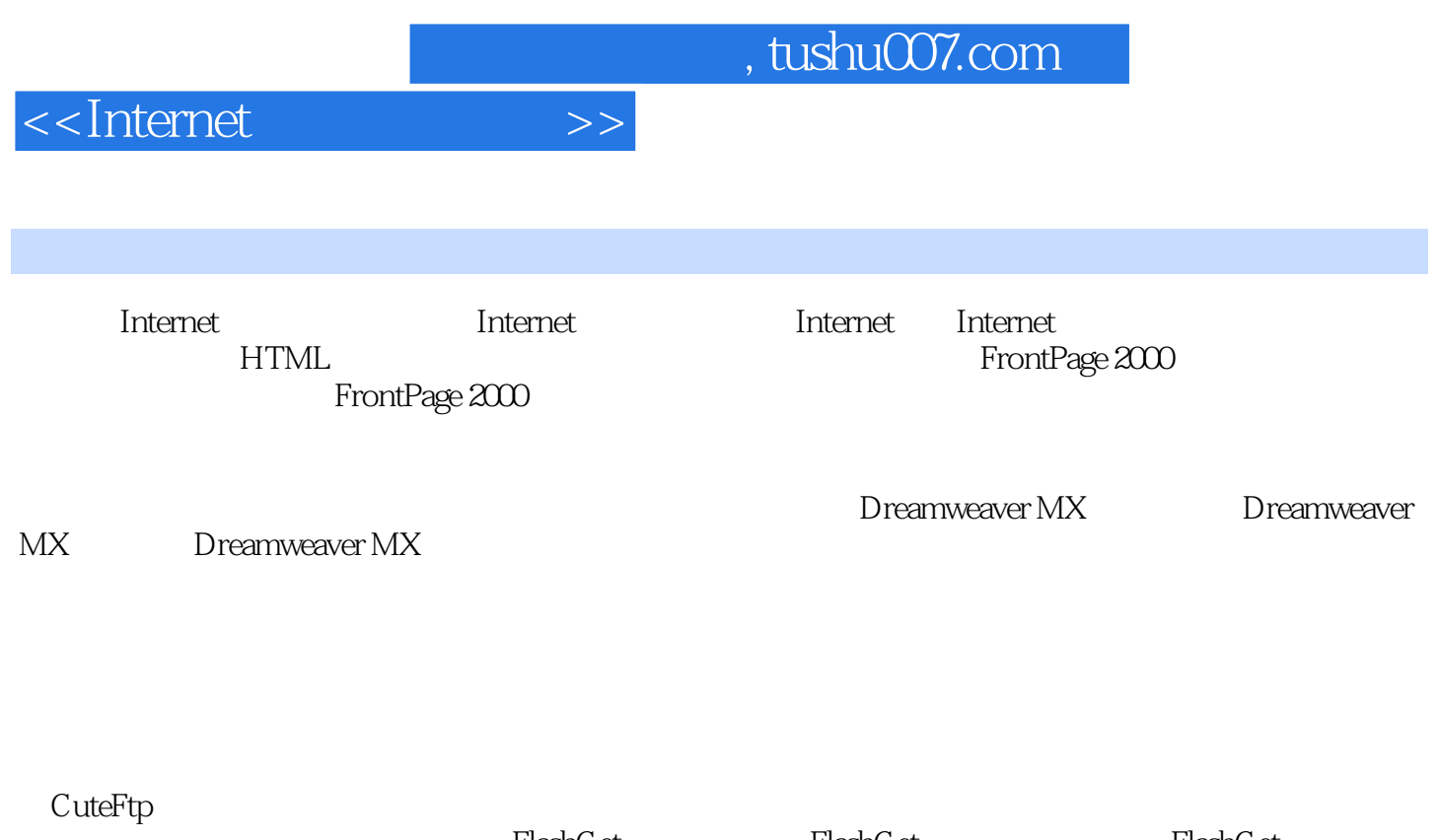

FlashGet FlashGet FlashGet FlashGet NetAnts ……

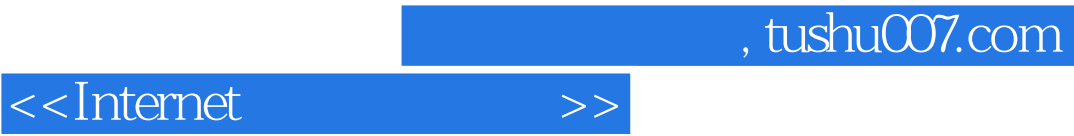

本站所提供下载的PDF图书仅提供预览和简介,请支持正版图书。

更多资源请访问:http://www.tushu007.com